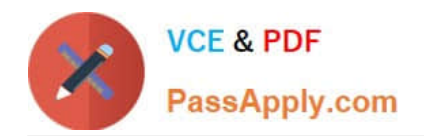

# **1Z0-1033Q&As**

Oracle CPQ Cloud Service 2019 Implementation Essentials

## **Pass Oracle 1Z0-1033 Exam with 100% Guarantee**

Free Download Real Questions & Answers **PDF** and **VCE** file from:

**https://www.passapply.com/1z0-1033.html**

100% Passing Guarantee 100% Money Back Assurance

Following Questions and Answers are all new published by Oracle Official Exam Center

**C** Instant Download After Purchase **83 100% Money Back Guarantee** 

- 365 Days Free Update
- 800,000+ Satisfied Customers

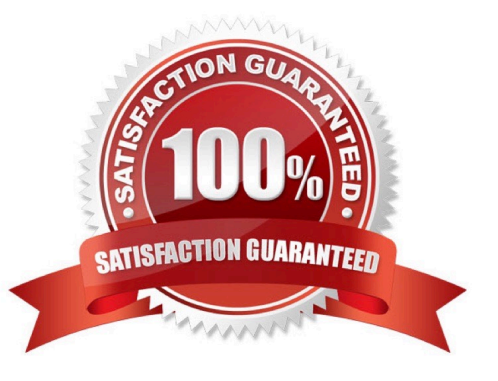

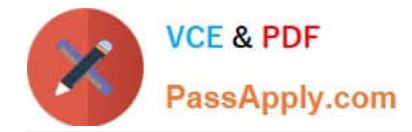

### **QUESTION 1**

Identify two supported procedures for moving commerce library functions between environments without overwriting other functions. (Choose two.)

- A. Full commerce migration
- B. Webservices
- C. Granular migration
- D. Migration packages
- E. Bulk download/upload

Correct Answer: CD

### **QUESTION 2**

Identify four types of attributes that can be set by formulas. (Choose four.)

- A. Integer Attributes
- B. Single Select Menu Attributes
- C. Date Attributes
- D. Text Attributes
- E. Boolean Attributes
- F. Currency Attributes

Correct Answer: ACEF

#### **QUESTION 3**

Which two fields are required when adding a new user to the CPQ Cloud site?

- A. Email
- B. Last Name
- C. First Name
- D. Type
- E. Password

Correct Answer: DE

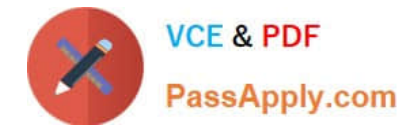

#### **QUESTION 4**

Identify two reasons why some or all transaction in a particular step are hidden for a user in Transaction Manager.

A. The step has an auto-forwarding rule, which did not return the user or one of his groups and all participant profiles do not have other permission methods selected.

B. All participant profiles of this step have group access defined and the "Performer Step" set, and the user did not perform an action on the hidden transactions in other steps.

- C. There is no valid participant profile for this user with hidden transactions.
- D. The user has the RestrictedAccess user type.
- E. A hiding rule was defined in commerce rules.

F. The participant profile that is valid for this user has the Document Views tab, the Document Views panel, and the "Entire Document" = "hide" setting.

Correct Answer: BD

### **QUESTION 5**

What two options do you have when searching for multiple parts on the Parts Administration page? (Choose two.)

- A. You can leave the field empty, which will return all parts.
- B. Use "\_" and/or "%" as wildcards.
- C. Use "\*" and/or "?" as wildcards.
- D. Type the start string of a part number. The search will return all parts starting with this text.
- E. Use regular expressions (RegEx) to describe a search pattern.

Correct Answer: CD

[1Z0-1033 Practice Test](https://www.passapply.com/1z0-1033.html) [1Z0-1033 Study Guide](https://www.passapply.com/1z0-1033.html) [1Z0-1033 Exam Questions](https://www.passapply.com/1z0-1033.html)